1. RFC 1945 - Określa protokół HTTP/2, który jest następcą protokołu HTTP/1.1. HTTP/2 wprowadza kilka nowych funkcji i ulepszeń w porównaniu z poprzednią wersją, takich jak obsługa wielu strumieni w jednym połączeniu, kompresja nagłówków, priorytetyzacja żądań i inne. RFC 1945 jest podstawą dla późniejszych wersji protokołu HTTP, takich jak HTTP/1.1 i HTTP/2, które wprowadzają różne ulepszenia i rozszerzenia, ale wiele fundamentalnych koncepcji pozostało niezmienionych od czasów HTTP/1.0.

RFC 2616- Zawiera szczegółowe specyfikacje dotyczące komunikacji między klientem a serwerem WWW. Określa formaty wiadomości HTTP, sposoby zarządzania sesją, obsługę błędów i wiele innych aspektów protokołu.

RFC 7540- Określa protokół HTTP/2, który jest następcą protokołu HTTP/1.1. HTTP/2 wprowadza kilka nowych funkcji i ulepszeń w porównaniu z poprzednią wersją, takich jak obsługa wielu strumieni w jednym połączeniu, kompresja nagłówków, priorytetyzacja żądań i inne.

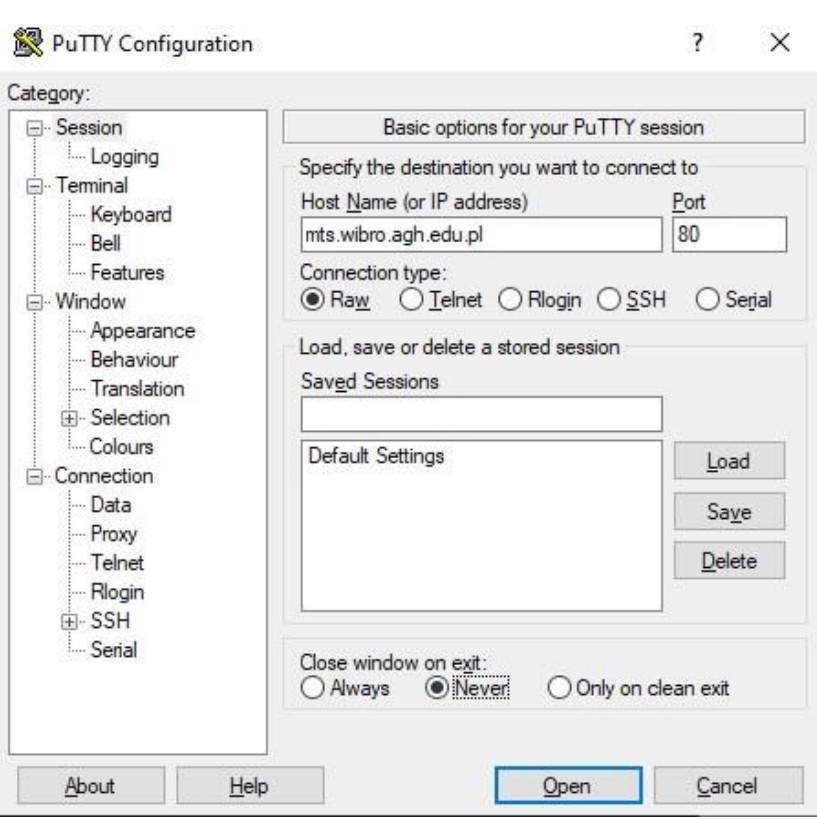

2.

**PuTTY** (inactive)

GET /~s421261/ HTTP/1.1 Host: mts.wibro.agh.edu.pl HTTP/1.1 200 OK Date: Fri, 05 Apr 2024 10:42:34 GMT Server: Apache/2.4.41 (Ubuntu) Last-Modified: Sun, 10 Mar 2024 14:05:29 GMT ETag: "aa-6134eeae53ab2" Accept-Ranges: bytes Content-Length: 170 Vary: Accept-Encoding Content-Type: text/html <!DOCTYPE html>  $<$ html $>$  $<$ head $>$  $$meta$  character"UTF-8"$ <title>Strona próbna!!</titl ×.  $\langle$ /head> <body> <hl>Witaj świecie!!!</hl> <h2>Imię nazwisko</h2> </body>  $\langle / \text{html} \rangle$ 

 $\Box$ 

 $\overline{\phantom{0}}$ 

 $\mathcal{P}$ 

Wszystko zostało poprawnie wyświetlone

3.

## Raport z 5 kwi 2024, 12:46:17

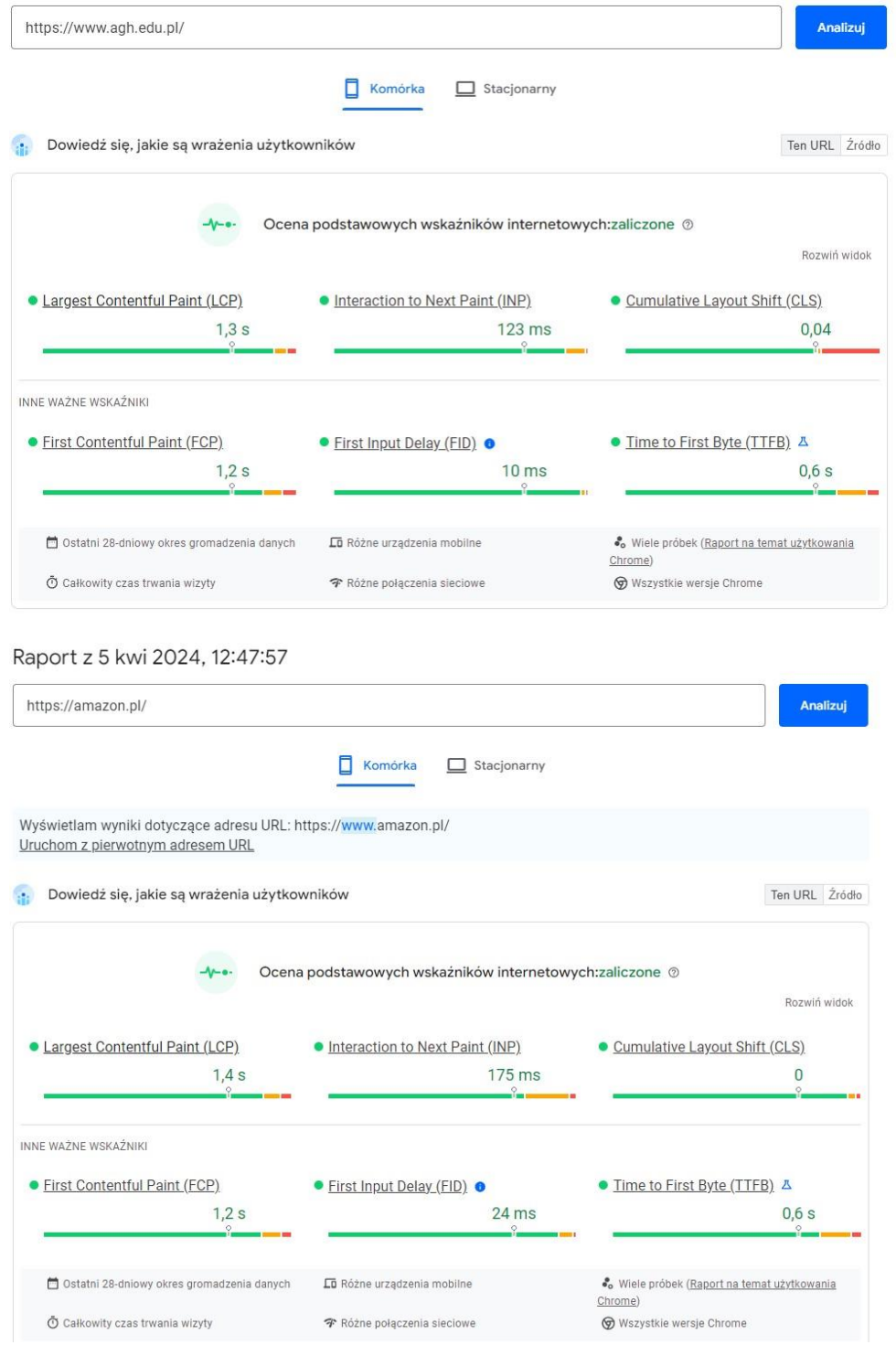

## Raport z 5 kwi 2024, 12:48:19

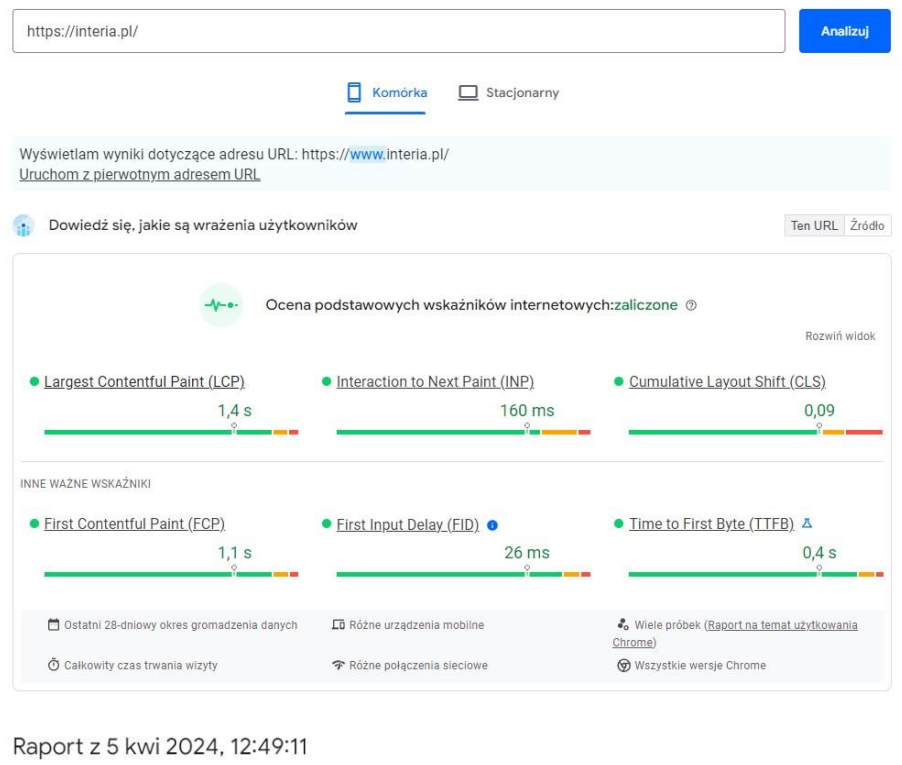

#### Analizuj https://allegro.pl/  $\Box$  Komórka  $\Box$  Stacjonarny : Dowiedź się, jakie są wrażenia użytkowników Ten URL Žródło Ocena podstawowych wskaźników internetowych:zaliczone @  $-**v** - **v**$ Rozwiń widok · Largest Contentful Paint (LCP) · Interaction to Next Paint (INP) · Cumulative Layout Shift (CLS)  $1,5s$  $147$  ms  $\overline{0}$ INNE WAŻNE WSKAŹNIKI • Time to First Byte (TTFB) A · First Contentful Paint (FCP) • First Input Delay (FID) •  $1,1 s$ 19 ms  $0,6s$  $\Box$  Ostatni 28-dniowy okres gromadzenia danych  $\square$ ū Różne urządzenia mobilne Co Wiele próbek (Raport na temat użytkowania  $Chrome)$  $\bullet$  Całkowity czas trwania wizyty  $\boldsymbol{\mathcal{P}}$  Różne połączenia sieciowe  $\circledcirc$  Wszystkie wersje Chrome

## Raport z 5 kwi 2024, 12:49:50

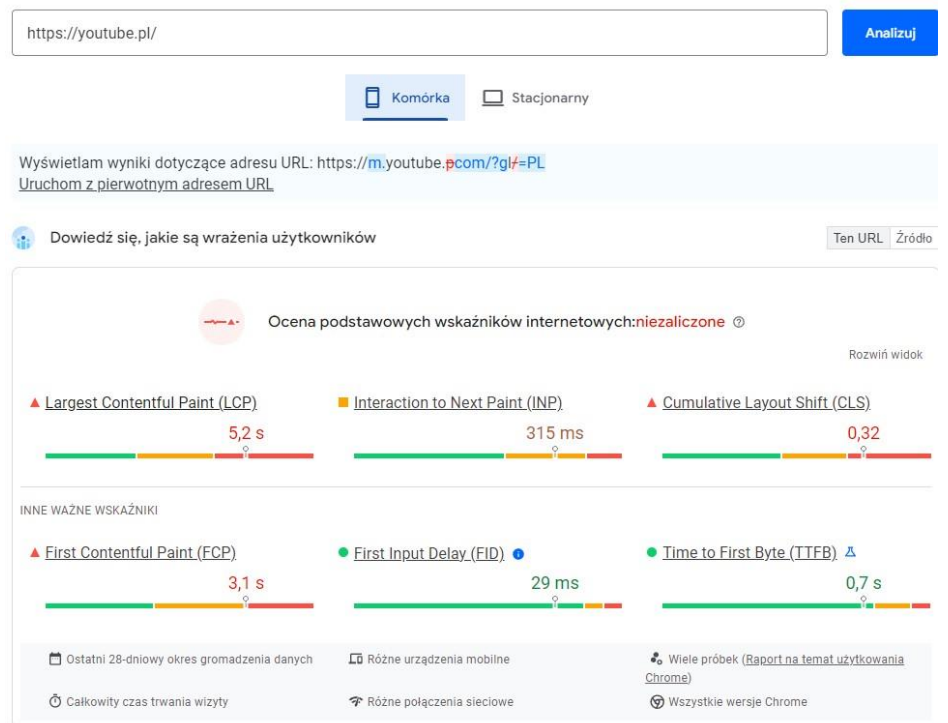

4. URL (Uniform Resource Locator) jest to adres sieciowy, który jednoznacznie identyfikuje zasób w internecie. Składa się z kilku podstawowych składników, które określają sposób dostępu do zasobu oraz jego lokalizację.

- a) Protokół: Określa protokół komunikacyjny używany do dostępu do zasobu. Np:
	- HTTP (Hypertext Transfer Protocol)
	- HTTPS (Hypertext Transfer Protocol Secure)
- b) Host: Jest to nazwa lub adres IP serwera, na którym znajduje się zasób.
- c) Port: Opcjonalny składnik, który określa numer portu na serwerze, który nasłuchuje na żądania. Domyślnie używane porty to 80 dla HTTP i 443 dla HTTPS. Na przykład:
	- 80(dla HTTP)
	- 443(dla HTTPS)
- d) Ścieżka: Określa lokalizację zasobu na serwerze. Np:
	- /index.html
- e) Parametry zapytania (Query parameters): Opcjonalne dane przesyłane do serwera w celu dostosowania zapytania. Zwykle są one oddzielane od reszty adresu za pomocą znaku zapytania ?, a poszczególne parametry oddzielane są znakiem &.
- f) Fragment: Oznacza konkretną część zasobu, zwykle określającą fragment lub sekcję dokumentu HTML. Jest to opcjonalny składnik, który jest oznaczony przez znak #.
- i. Jeśli chcesz odnieść się do grafiki umieszczonej na stronie, zazwyczaj używasz ścieżki do pliku graficznego wewnątrz URL strony internetowej.
- ii. Aby odnieść się do wybranego elementu na stronie, często korzystasz z identyfikatora (id) elementu w URL strony. Po identyfikatorze dodajesz fragment, który zawiera id wybranego elementu.

5. Protokół HTTP (Hypertext Transfer Protocol) jest bezstanowy, co oznacza, że serwer nie przechowuje żadnej informacji o poprzednich żądaniach klienta. Każde żądanie HTTP jest obsługiwane niezależnie od poprzednich żądań, bez zachowywania stanu po stronie serwera. Ponieważ serwer nie zachowuje stanu, każde żądanie musi zawierać wszystkie informacje potrzebne do obsługi tego żądania. Oznacza to, że każde żądanie jest izolowane od innych i nie ma wpływu na żądania, które zostały wysłane wcześniej ani na te, które zostaną wysłane w przyszłości. Serwer nie wie, czy żądanie, które otrzymuje, pochodzi od tego samego klienta, który wysłał żądanie wcześniej. Jest to zasada podstawowa protokołu HTTP, która przyczynia się do prostoty protokołu oraz umożliwia skalowanie systemów internetowych. Bezstanowość pozwala na łatwe rozproszenie serwerów i równoważenie obciążenia, ponieważ każde żądanie może być obsługiwane niezależnie przez dowolny serwer w klastrze serwerów. Jednakże, brak stanu oznacza również, że jeśli aplikacja internetowa wymaga śledzenia stanu sesji użytkownika, musi to być obsługiwane po stronie klienta (np. za pomocą ciasteczek, tokenów sesji) lub po stronie aplikacji (np. w bazie danych). Przechowywanie stanu sesji w ten sposób pozwala na zachowanie spójności danych i interakcji użytkownika podczas korzystania z aplikacji internetowej.

Jeśli zmienimy close window on exit na always, to po zamknięciu okna Putty, aplikacja zostanie natychmiast zamknięta bez względu na to czy istnieją jakieś otwarte sesje SSH lub inne polaczenia.

6. Curl to polecenie w systemach Unix/Linux, które służy do pobierania lub wysyłania danych za pomocą różnych protokołów internetowych. Jest to narzędzie do wykonywania żądań HTTP, HTTPS, FTP, FTPS i wielu innych.

7.

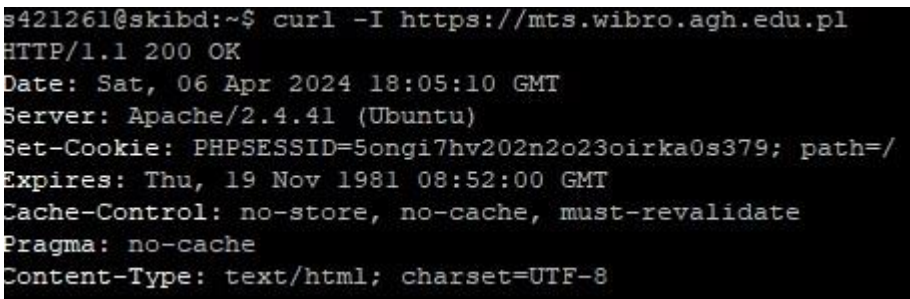

200 OK – zasób został znaleziony i przesłany pomyślnie

Text/html – tekstowy dokument HTML

Set-cookie – zawiera informacje o ciasteczkach, które serwer chce ustawić

Cache-control – określa, jak przeglądarka powinna się zachować lub zaktualizować swoja pamięć podręczną w odniesieniu do odpowiedzi

8. Pliki cookie są to niewielkie fragmenty danych przechowywane przez przeglądarkę internetową na urządzeniu użytkownika. Są one wykorzystywane przez strony internetowe do przechowywania informacji o działaniach użytkownika, preferencjach, sesjach logowania, analizie zachowań użytkowników itp. Pliki cookie pozwalają na personalizację doświadczenia użytkownika w sieci oraz ułatwiają działanie wielu funkcji internetowych.

Celowość używania plików cookie obejmuje kilka aspektów:

- Zapamiętywanie sesji użytkownika
- Personalizacja doświadczenia użytkownika
- Analiza zachowań użytkowników 9.

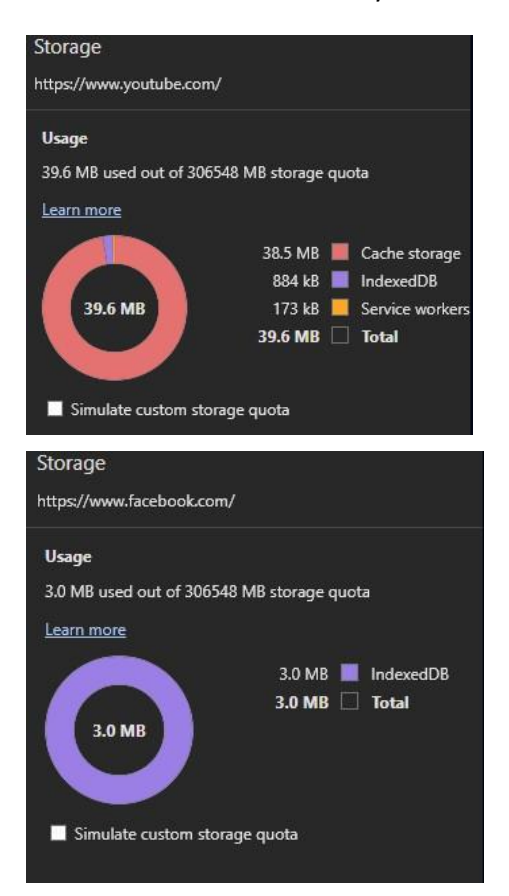

Po wyłączeniu ciasteczek na niektórych stronach trzeba się ponownie zalogować lub wyświetlają się inne reklamy, które są mniej spersonalizowane.

9. Google:

- Poprawność wyników: Google zwykle oferuje bardzo dokładne i trafne wyniki, dzięki zaawansowanym algorytmom wyszukiwania.
- Ilość trafień: Google ma największą bazę danych, co oznacza, że zwykle zwraca najwięcej wyników.
- Szybkość działania: Google jest znane z szybkiego działania i natychmiastowego wyświetlania wyników.
- Możliwości dodatkowe: Google oferuje wiele funkcji dodatkowych, takich jak kalkulator, przelicznik walut, graficzne wyświetlanie informacji itp.

# DuckDuckGo:

- Poprawność wyników: DuckDuckGo jest znany z szanowania prywatności użytkowników i wyświetlania neutralnych wyników. Jego wyniki mogą być mniej trafne niż Google, ale nadal są dość dokładne.
- Ilość trafień: Może zwracać mniejszą ilość wyników niż Google, ze względu na mniejszą bazę danych.
- Szybkość działania: DuckDuckGo zwykle działa szybko i ma niskie opóźnienia w wyświetlaniu wyników.
- Możliwości dodatkowe: DuckDuckGo oferuje funkcje prywatnościowe i ochrony przed śledzeniem, ale jego możliwości dodatkowe są ograniczone w porównaniu do Google.

Bing:

- Poprawność wyników: Bing zwykle zwraca trafne wyniki, ale może nie być tak precyzyjny jak Google.
- Ilość trafień: Bing ma dobrą bazę danych i może zwracać zadowalającą ilość wyników.
- Szybkość działania: Bing działa dość szybko, ale nieco wolniej niż Google.
- Możliwości dodatkowe: Bing oferuje kilka funkcji dodatkowych, ale nie jest tak rozbudowany jak Google.

Yahoo:

- Poprawność wyników: Yahoo zwykle zwraca trafne wyniki, ale nie jest tak precyzyjny jak Google.
- Ilość trafień: Yahoo może zwracać mniejszą ilość wyników niż Google lub Bing.
- Szybkość działania: Yahoo działa dość szybko, ale może być nieco wolniejszy niż inne wyszukiwarki.
- Możliwości dodatkowe: Yahoo oferuje kilka funkcji dodatkowych, ale nie jest tak rozbudowany jak Google.

Ask:

- Poprawność wyników: Ask zwykle zwraca trafne wyniki, ale jego baza danych może być mniejsza niż u innych wyszukiwarek.
- Ilość trafień: Ask może zwracać mniejszą ilość wyników niż inne wyszukiwarki.
- Szybkość działania: Ask działa dość szybko, ale może być nieco wolniejszy niż Google.
- Możliwości dodatkowe: Ask oferuje kilka funkcji dodatkowych, ale nie jest tak rozbudowany jak Google.
- 10. Korzystanie z serwerów proxy może być celowe z różnych powodów, w zależności od potrzeb użytkownika lub organizacji. Serwery proxy mogą zapewnić dodatkową warstwę ochrony, poprawić prywatność, umożliwić dostęp do zasobów niedostępnych w określonych regionach, zoptymalizować wydajność sieciową i wiele więcej.
- 11.HTTPS jest bardziej bezpieczną wersją protokołu HTTP, która zapewnia szyfrowanie danych i autentykację serwera, co czyni go bardziej odpowiednim dla aplikacji wymagających wysokiego poziomu bezpieczeństwa i poufności. W porównaniu do zwykłego HTTP, HTTPS jest bardziej powszechnie stosowany w przypadku transakcji finansowych, serwisów e-commerce, stron logowania i innych aplikacji wymagających ochrony danych.

12.HTTP (Hypertext Transfer Protocol):

- Specyfikacja HTTP opisuje protokół komunikacyjny wykorzystywany do przesyłania danych między klientem (np. przeglądarką internetową) a serwerem internetowym.
- Podstawowym celem HTTP jest umożliwienie przeglądania i wymiany informacji w postaci tekstu, obrazów, plików itp., między klientem a serwerem.
- Wersja HTTP/1.1 została zdefiniowana w dokumencie RFC 7230-7235, natomiast najnowsza wersja HTTP/3 opisana jest w dokumencie RFC 7540.
- Specyfikacja HTTP definiuje formaty żądań (request) i odpowiedzi (response), nagłówki HTTP, kody odpowiedzi (status codes), metody żądań (request methods) oraz inne szczegóły dotyczące komunikacji między klientem a serwerem.
- Zrozumienie specyfikacji HTTP jest kluczowe dla tworzenia efektywnych aplikacji internetowych, optymalizacji wydajności oraz zapewnienia bezpieczeństwa i stabilności działania serwisów internetowych.

CSS (Cascading Style Sheets):

- Specyfikacja CSS opisuje język stylów używany do definiowania wyglądu i prezentacji dokumentów HTML oraz XML.
- CSS pozwala separować treść dokumentu od jego prezentacji, co umożliwia tworzenie stron internetowych o spójnym wyglądzie i stylu, niezależnie od struktury dokumentu.
- Specyfikacja CSS definiuje różne właściwości stylów, takie jak kolor, czcionka, marginesy, wypełnienia itp., oraz sposoby ich zastosowania do elementów HTML.
- Wersja CSS3 jest obecnie najnowszą wersją specyfikacji CSS, która wprowadza wiele nowych funkcji i możliwości, takich jak animacje, przejścia, responsywność itp.
- Zrozumienie specyfikacji CSS jest niezbędne dla projektantów stron internetowych i deweloperów front-end, aby móc skutecznie stylizować i projektować strony internetowe, zachowując zgodność ze standardami i zaleceniami W3C (World Wide Web Consortium).